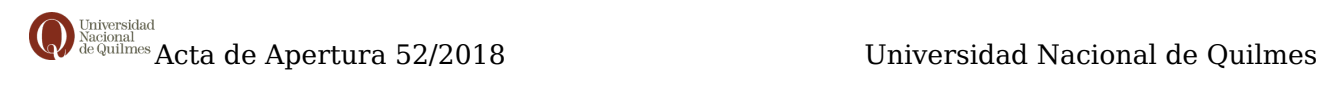

# **ACTA DE APERTURA**

#### **52/2018**

#### **DATOS GENERALES**

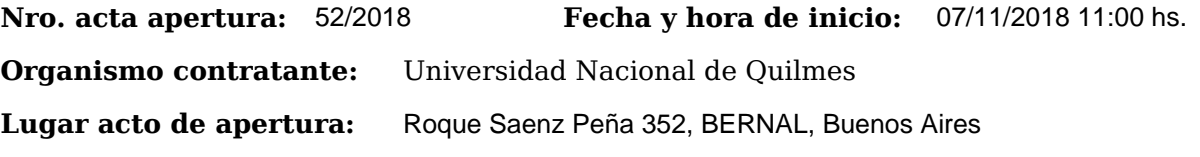

### **PROCEDIMIENTO DE SELECCIÓN**

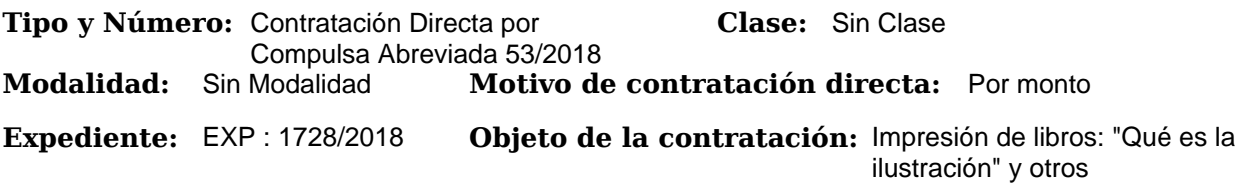

## **Funcionarios intervinientes**

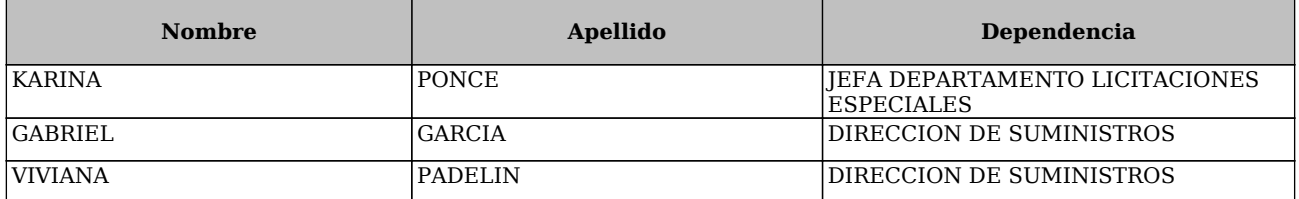

En ROQUE SAENZ PEÑA 352, BERNAL, BUENOS AIRES, a los 07 días del mes de Noviembre de 2018, siendo las 11:00 horas, se reúnen en la oficina DIRECCIÓN DE SUMINISTROS los funcionarios asignados para realizar el presente acto y los interesados en presenciarlo, con el objeto de proceder a realizar la apertura de los sobres que contienen las propuestas con

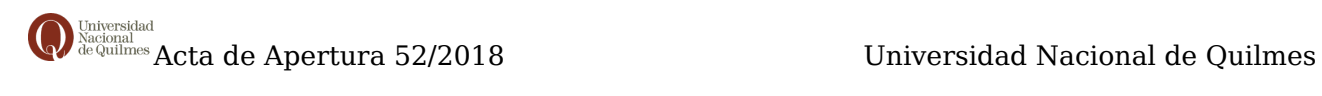

motivo del llamado de referencia.

Leídas las ofertas, se transcriben los datos obtenidos:

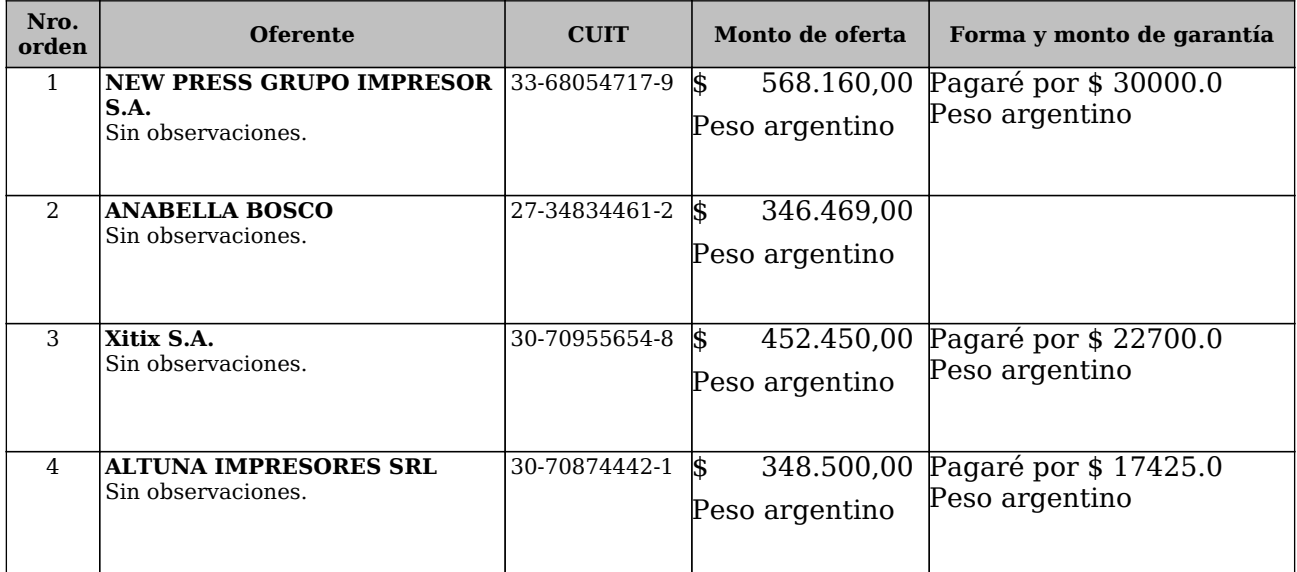

Con las ofertas obtenidas y siendo las 11:30 horas, se procede a dar cierre al acto, suscribiendo los funcionarios intervinientes y los asistentes que deseen hacerlo dos ejemplares de un mismo tenor y a un solo efecto.